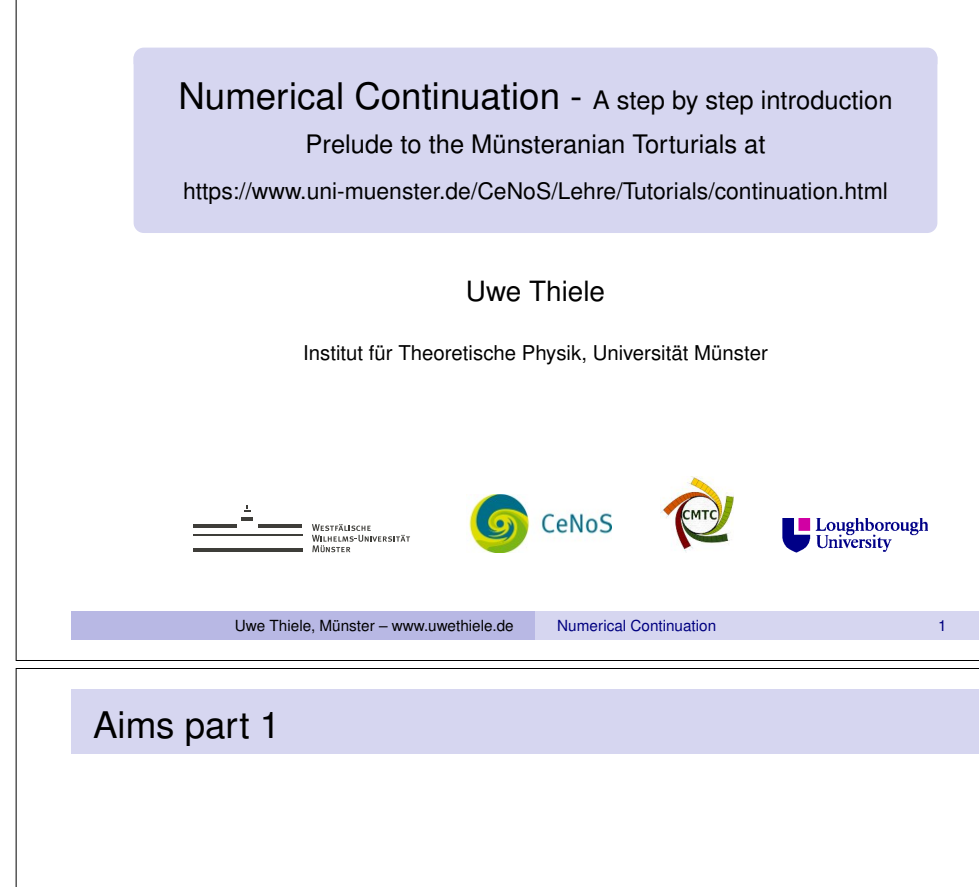

- Numerical analysis of bifurcation problems motivation
- Recap Newton's method in one dimension (root finding)
- Multi-dimensional Newton's method
- Simple parameter continuation
	- General scheme
	- Tangent predictor
	- Newton corrector
- Example problem (Predator-prey model)

#### **Context**

- Stand-alone lecture on **Continuation techniques**
- Given in the context of a lecture course *Introduction to the theory of phase transitions*
- Introductory lecture tailored at Bachelor/Master students, possibly also useful for beginning PhD
- Sufficiently detailed to enable everyone to create their own numerical continuation code
- Accompanied by hands-on tutorials hosted at www.unimuenster.de/CeNoS/Lehre/Tutorials/continuation.html – aka *Münsteranian Torturials*

Uwe Thiele, Münster – www.uwethiele.de Numerical Continuation

#### Literatur I

- [1] E. Doedel, H. B. Keller, and J. P. Kernevez. Numerical analysis and control of bifurcation problems (II) Bifurcation in infinite dimensions. *Int. J. Bifurcation Chaos*, 1:745–72, 1991. doi: 10.1142/S0218127491000555.
- [2] E. J. Doedel and B. E. Oldeman. *AUTO07p: Continuation and bifurcation software for ordinary differential equations*. Concordia University, Montreal, 2009.
- [3] B. Krauskopf, H. M. Osinga, and J Galan-Vioque, editors. *Numerical Continuation Methods for Dynamical Systems*. Springer, Dordrecht, 2007.
- [4] Y. A. Kuznetsov. *Elements of Applied Bifurcation Theory*. Springer, New York, 3rd edition, 2010.
- [5] H. A. Dijkstra, F. W. Wubs, A. K. Cliffe, E. Doedel, I. F. Dragomirescu, B. Eckhardt, A. Y. Gelfgat, A. Hazel, V. Lucarini, A. G. Salinger, E. T. Phipps, J. Sanchez-Umbria, H. Schuttelaars, L. S. Tuckerman, and U. Thiele. Numerical bifurcation methods and their application to fluid dynamics: Analysis beyond simulation. *Commun. Comput. Phys.*, 15:1–45, 2014. doi: 10.4208/cicp.240912.180613a.

#### Münsteranian Torturials: Continuation (1d)

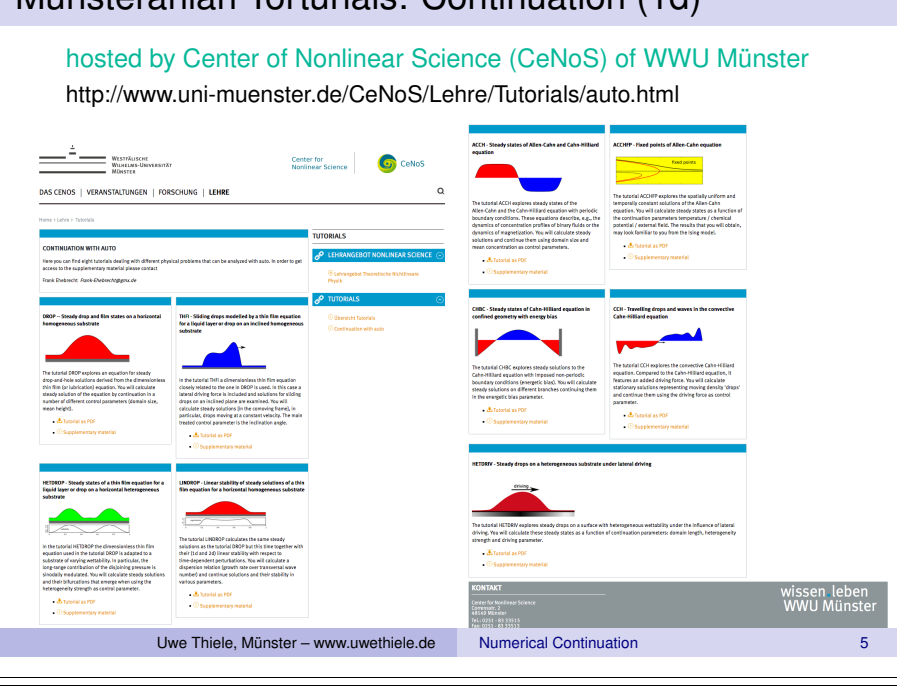

## Numerical analysis by direct time simulation

Convenient vector notation for system of *n* equations:

$$
\frac{d\widehat{\mathbf{y}}}{dt} = \widehat{\mathbf{F}}(\widehat{\mathbf{y}})
$$

with 
$$
\hat{\mathbf{y}} = (y_1, y_2, \dots, y_n)^T
$$
 and  $\hat{\mathbf{F}} = (f_1, f_2, \dots, f_n)^T$ 

- Time-stepping methods
	- + give valuable insight into transient behaviour
	- + predict system behaviour for given particular parameter values and initial conditions (IC)
	- are tedious, when one is interested in the entire solution structure of the given nonlinear ODE and its change with parameter(s)
	- are unable to determine unstable solutions, i.e., can only give an incomplete picture of bifurcations

#### Numerical analysis by direct time simulation

Normally known how to solve Initial Value Problems (e.g. for *n* first order ODE)

$$
\frac{dy_1}{dt} = f_1(y_1, y_2, \dots, y_n)
$$
\n
$$
\frac{dy_2}{dt} = f_2(y_1, y_2, \dots, y_n)
$$
\n
$$
\vdots
$$
\n
$$
\frac{dy_n}{dt} = f_n(y_1, y_2, \dots, y_n)
$$

using single- and multi-step (time-stepping) methods, e.g., 4th order Runge-Kutta

Uwe Thiele, Münster – www.uwethiele.de Numerical Continuation

## Path-continuation and bifurcation techniques

- Effective way to study the bifurcation structure of ODE (and PDE) and its change with control parameter(s)
- Powerful set of techniques based on bifurcation theory that allow one to
	- Follow steady and stationary states in parameter space (parameter continuation)
	- Determine stability of such states
	- Identify bifurcation points, i.e. loci where new branches of states emerge (might be time-periodic states, states of different symmetry, etc.)
	- Follow 'new' branches in parameter space.
	- Follow bifurcation points in (higher dimensional) parameter space
- $\bullet \rightarrow$  more complete characterisation of system behaviour, and for a better understanding of transitions to more complex behaviour

## Example - Langmuir-Blodgett transfer

#### **Timestepping**

 $\rightarrow$  stable steady & time-periodic states, incl. hysteresis

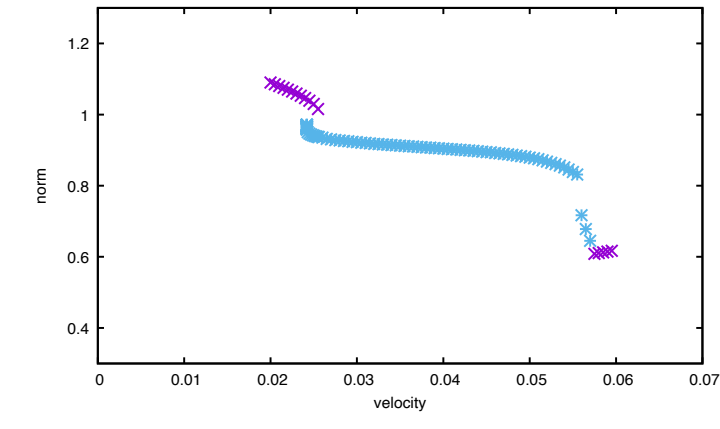

Data from M. Köpf, S. Gurevich, R. Friedrich, UT, New J. Phys. 14, 023016 (2012); M. Köpf and UT, Nonlinearity **27**, 2711 (2014)

Uwe Thiele, Münster – www.uwethiele.de Numerical Continuation

## General problem setting for parameter continuation

Assume we have a system of *n* unknowns *yi* depending on one free parameter  $\lambda$ 

$$
\frac{d\widehat{\mathbf{y}}}{dt} = \widehat{\mathbf{G}}(\widehat{\mathbf{y}}, \lambda)
$$

• For each  $\lambda$ , steady states  $\hat{\mathbf{y}}$  (equilibria, fixed points) might exist, defined by

$$
\frac{d\widehat{\mathbf{y}}}{dt} = 0 \quad \text{i.e.} \quad \widehat{\mathbf{G}}(\widehat{\mathbf{y}}, \lambda) = 0
$$

Denote one fixed point at some  $\lambda = \lambda_0$  by  $\hat{\mathbf{y}}_0$ , i.e.,

$$
\widehat{\bm{G}}(\widehat{\bm{y}}_0, \lambda_0) = 0
$$

## Example - Langmuir-Blodgett transfer

#### **Continuation (lines) & Timestepping (symbols)**

 $\rightarrow$  full bifurcation structure

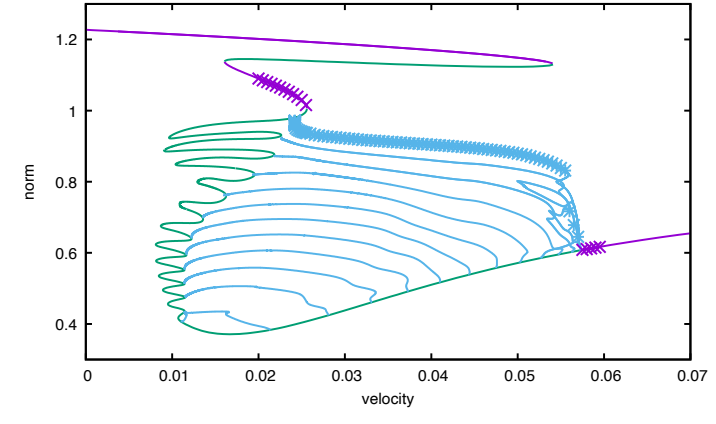

Data from M. Köpf, S. Gurevich, R. Friedrich, UT, New J. Phys. 14, 023016 (2012); M. Köpf and UT, Nonlinearity **27**, 2711 (2014)

Uwe Thiele, Münster – www.uwethiele.de Numerical Continuation

## General problem setting for parameter continuation

• One can show that any regular solution (to be defined later)  $(\hat{\mathbf{y}}_0, \lambda_0)$  lies on (is part of) a unique one-dimensional continuum of states (also called a solution branch)

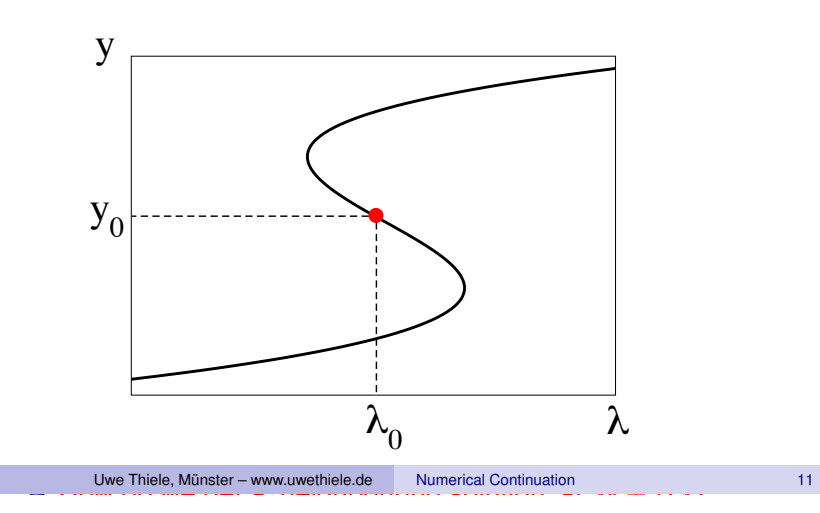

#### Recap: Newton's method – 1 dimension

Definition of forward difference scheme for f':

$$
f'(y^{(i)}) = \frac{f(y^{(i+1)}) - f(y^{(i)})}{y^{(i+1)} - y^{(i)}}
$$
 with  $f(y^{(i+1)}) = 0$ 

• gives iterative method for finding solution of equation  $f(y) = 0$  using steps:

$$
y^{(i+1)} = y^{(i)} - \frac{f(y^{(i)})}{f'(y^{(i)})}
$$

Also write as "linear inhomogeneous equation"  $f'(y^{(i)})\Delta y^{(i)} = -f(y^{(i)})$  with  $\Delta y^{(i)} = y^{(i+1)} - y^{(i)}$ 

Uwe Thiele, Münster – www.uwethiele.de Numerical Continuation

#### Recap: Jacobian

The Jacobian  $\mathbf{G}_{\widehat{\mathbf{y}}}(\widehat{\mathbf{y}}^{(i)};\lambda)$  is the 1st derivative of vector  $\widehat{\mathbf{G}}$ w.r.t. the vector  $\hat{\mathbf{y}}$ :

$$
\widehat{\mathbf{G}}_{\widehat{\mathbf{y}}} = \frac{\partial \widehat{\mathbf{G}}}{\partial \widehat{\mathbf{y}}} = \begin{pmatrix} \frac{\partial G_1}{\partial y_1} & \frac{\partial G_1}{\partial y_2} & \cdots & \frac{\partial G_1}{\partial y_n} \\ \frac{\partial G_2}{\partial y_1} & \cdots & \cdots & \frac{\partial G_n}{\partial y_n} \end{pmatrix}
$$

calculated at  $(\widehat{\mathbf{y}}^{(i)}, \lambda)$  $\bullet$  Index notation:  $(\hat{\mathbf{G}}_{\hat{\mathbf{v}}})_{ik} = \partial G_l/\partial y_k = G_{l,k}$ 

# Recap: Newton's method – *n* dimensions

Multi-dimensional equivalent can be used to find solutions  $\hat{\mathbf{y}}$  of the system of equations (for particular  $\lambda$ )

$$
\widehat{\mathbf{G}}(\widehat{\mathbf{y}},\lambda)=0
$$

using the iterative procedure

$$
\widehat{\mathbf{G}}_{\widehat{\mathbf{y}}}(\widehat{\mathbf{y}}^{(i)},\lambda)\,\Delta\widehat{\mathbf{y}}^{(i)} = -\widehat{\mathbf{G}}(\widehat{\mathbf{y}}^{(i)},\lambda) \tag{*)}
$$

that gives a (hopefully) converging set of vectors  $(\widehat{\mathbf{y}}^{(0)}, \widehat{\mathbf{y}}^{(1)}, \widehat{\mathbf{y}}^{(2)}, \widehat{\mathbf{y}}^{(3)}, \dots)$  $\widehat{\mathbf{G}}_{\widehat{\mathbf{y}}}(\widehat{\mathbf{y}}^{(i)},\lambda)$  is the Jacobian matrix

Uwe Thiele, Münster – www.uwethiele.de Numerical Continuation

#### Simple parameter continuation - 1st step

- Determine  $(\hat{\mathbf{y}}_0, \lambda_0)$  that solves  $\hat{\mathbf{G}}(\hat{\mathbf{y}}_0, \lambda_0) = 0$  (e.g., clever choice of  $\lambda$  where solution is known analytically)
- Want to obtain the solution  $(\hat{\mathbf{y}}_1, \lambda_1)$  at  $\lambda_1 = \lambda_0 + \Delta\lambda$

#### **• Strategy**

- (1) Use tangent of curve  $\hat{\mathbf{y}}(\lambda)$  at point  $(\hat{\mathbf{y}}_0, \lambda_0)$  to obtain predictor  $\hat{\mathbf{y}}_1^{(0)}$  for  $\hat{\mathbf{y}}_1$  at  $\lambda_1$ .<br>(2) Use Newton's method to iterate at fixed  $\lambda = \lambda_1$  (starting
- with  $\widehat{\mathbf{y}}_1^{\left(0\right)}$  and obtain  $\widehat{\mathbf{y}}_1$  to arbitrary exactness.

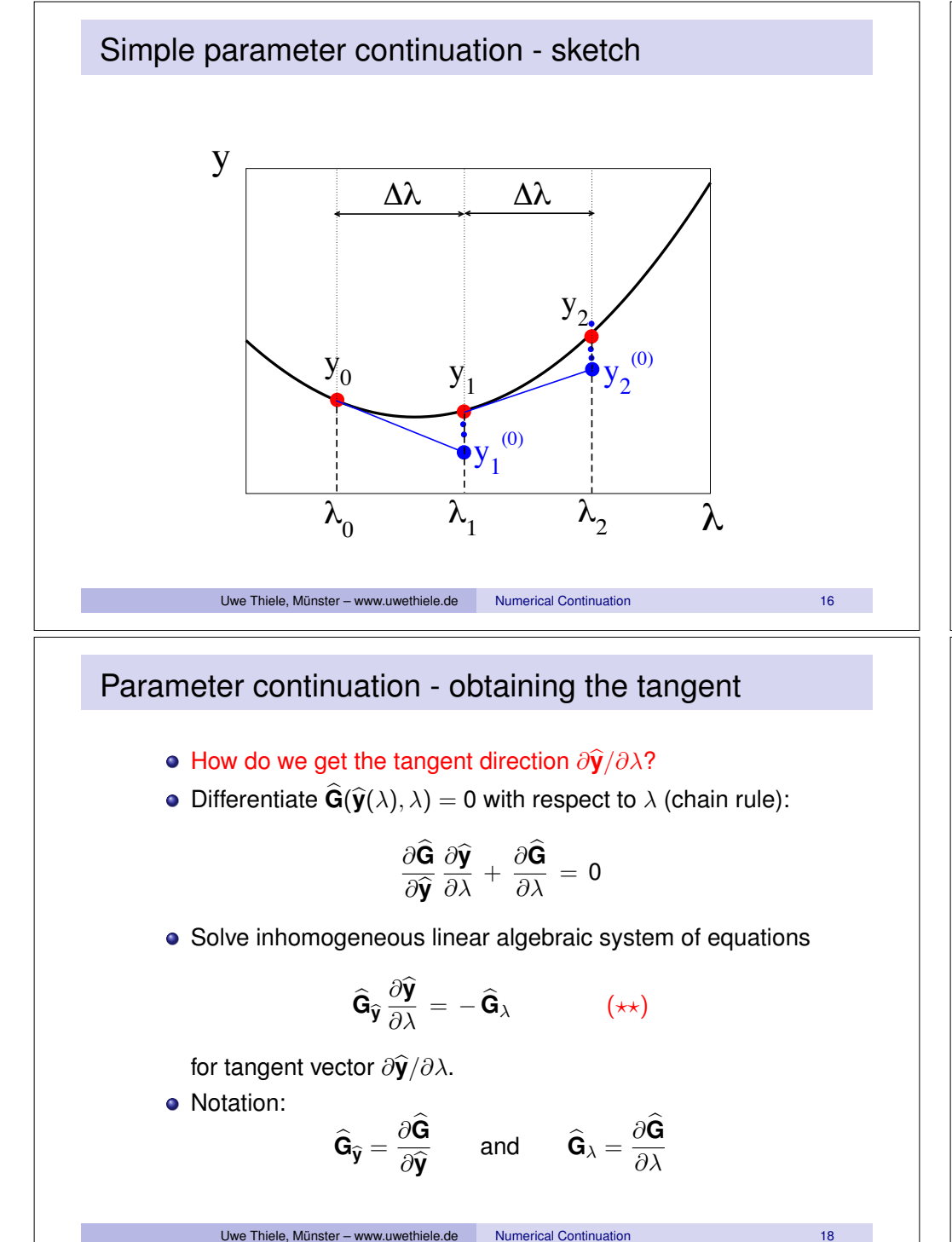

Uwe Thiele, Münster – www.uwethiele.de Numerical Continuation 19

 $\widehat{\mathbf{y}}_{j+1}^{(0)} = \widehat{\mathbf{y}}_j + \Delta \lambda \frac{\partial \widehat{\mathbf{y}}}{\partial \lambda}$ 

 $\Bigg|_{j} = - \widehat{\mathbf{G}}_{\lambda}(\widehat{\mathbf{y}}_{j}, \lambda_{j})$ 

*j*

Simple parameter continuation - step  $j + 1$ 

approximation that solves  $\widehat{\mathbf{G}}(\widehat{\mathbf{y}}_i, \lambda_i) = 0$ . • We want to obtain the solution  $(\hat{y}_{j+1}, \lambda_{j+1})$  at

 $\lambda_{j+1} = \lambda_j + \Delta \lambda$ 

Tangent predictor step

1. Start with  $\hat{\mathbf{y}}_i$  at  $\lambda_i$ .

for  $\hat{\mathbf{y}}_{i+1}$  at  $\lambda_{i+1}$ .

**• Strategy** 

• Take result of previous step  $(\hat{\mathbf{y}}_i, \lambda_i)$  that is a numerical

(1) Use tangent of curve  $\widehat{\mathbf{y}}(\lambda)$  at point  $(\widehat{\mathbf{y}}_j, \lambda_j)$  as predictor  $\widehat{\mathbf{y}}_{j+1}^{(0)}$ 

(2) Use Newton's method to iterate at fixed  $\lambda_{i+1}$  (starting with

• Then repeat to change  $\lambda$  to continue along solution branch

 $\widehat{\mathbf{y}}_{j+1}^{(0)}$ ) and obtain  $\widehat{\mathbf{y}}_{j+1}$  to arbitrary exactness.

Uwe Thiele, Münster – www.uwethiele.de Numerical Continuation

2. Get tangent direction  $\frac{\partial \widehat{\mathbf{y}}}{\partial \lambda}|_j$  at  $(\widehat{\mathbf{y}}_j, \lambda_j)$  solving  $(\star\star)$ , i.e.

 $\widehat{\mathbf{G}}_{\widehat{\mathbf{y}}}(\widehat{\mathbf{y}}_j, \lambda_j) \begin{array}{c} \partial \widehat{\mathbf{y}} \\ \overline{\partial} \lambda \end{array}$ 

(and normalising  $|\partial \hat{\mathbf{y}}/ \partial \lambda| = 1$  - here not done)

3. Obtain initial 'guess'  $\widehat{\mathbf{y}}_{j+1}^{(0)}$  at  $\lambda_{j+1} = \lambda_j + \Delta \lambda$  by

#### Newton correction at fixed  $\lambda_{i+1}$

- 1. Take initial guess  $\widehat{\mathbf{y}}_{j+1}^{(0)}$  at  $\lambda_{j+1}$ .
- 2. Obtain next iteration by solving inhomogeneous linear algebraic system of equations

$$
\widehat{\mathbf{G}}_{\widehat{\mathbf{y}}}(\widehat{\mathbf{y}}_{j+1}^{(i)},\lambda_{j+1})\,\Delta\widehat{\mathbf{y}}_{j+1}^{(i)}=-\widehat{\mathbf{G}}(\widehat{\mathbf{y}}_{j+1}^{(i)},\lambda_{j+1})
$$

for  $\Delta \widehat{\mathbf{y}}_{j+1}^{(i)} = \widehat{\mathbf{y}}_{j+1}^{(i+1)} - \widehat{\mathbf{y}}_{j+1}^{(i)}$ . 3. Obtain  $\widehat{\mathbf{y}}_{j+1}^{(i+1)} = \widehat{\mathbf{y}}_{j+1}^{(i)} + \Delta \widehat{\mathbf{y}}_{j+1}^{(i)}$ .

Repeat Newton step (1.-3.) until wanted accuracy is reached (i.e.  $||\Delta \hat{\mathbf{y}}_{j+1}^{(i)}||$  smaller than some given threshhold value).

Uwe Thiele, Münster – www.uwethiele.de Numerical Continuation

#### Example: Predator prey model

• Fixed points / equilibria given by

$$
\frac{dy_1}{dt}=\frac{dy_2}{dt}=0
$$

i.e.,

$$
0 = 3y_1(1 - y_1) - y_1y_2 - \lambda(1 - \exp(-5y_1))
$$
  
\n
$$
0 = -y_2 + 3y_1y_2
$$

• For  $\lambda = \lambda_0 = 0$  we have three fixed points  $\hat{\mathbf{y}} = (\gamma_1, \gamma_2)$ 

#### $(0,0)$   $(1,0)$   $(\frac{1}{2})$  $\frac{1}{3}$ , 2 ◆

- $\bullet$  (0,0) is a 'trivial' fixed point valid for any  $\lambda$
- Let us focus on the 2nd one: (1*,* 0) and continue it for  $\lambda > 0$ .

Uwe Thiele, Münster – www.uwethiele.de Numerical Continuation 22

#### Example: Predator prey model

- In studies of the time-evolution of populations of interacting species one often uses ODEs describing the mean density or overall number of animals
- A typical two-species model is

$$
\frac{dy_1}{dt} = g_1(y_1, y_2, \lambda)
$$
  

$$
\frac{dy_2}{dt} = g_2(y_1, y_2, \lambda)
$$

with

$$
g_1(y_1, y_2, \lambda) = 3y_1(1 - y_1) - y_1y_2 - \lambda(1 - \exp(-5y_1))
$$
  
\n
$$
g_2(y_1, y_2, \lambda) = -y_2 + 3y_1y_2
$$

where  $y_1$  and  $y_2$  are normalized prey and predator numbers, respectively.

• Meaning of terms: eating/getting eaten; getting fished; (saturated) birth/death rates

Uwe Thiele, Münster – www.uwethiele.de Numerical Continuation 21

#### Example: Predator prey model

• We need the Jacobian

$$
\widehat{\mathbf{G}}_{\widehat{\mathbf{y}}} = \frac{\partial \widehat{\mathbf{G}}}{\partial \widehat{\mathbf{y}}} = \begin{pmatrix} 3 - 6y_1 - y_2 - 5\lambda \exp(-5y_1) & -y_1 \\ 3y_2 & 3y_1 - 1 \end{pmatrix}
$$

and the derivative of  $\hat{G}$  with respect to the continuation parameter

$$
\widehat{\boldsymbol{G}}_{\lambda}\,=\,\frac{\partial\widehat{\boldsymbol{G}}}{\partial\lambda}\,=\,\begin{pmatrix}\text{exp}(-5y_1)-1\\0\end{pmatrix}
$$

• At 
$$
\hat{\mathbf{y}}_0 = (1,0)
$$
 and  $\lambda_0 = 0$  we have

$$
\widehat{\textbf{G}}_{\widehat{\textbf{y}}} \, = \, {\footnotesize \begin{pmatrix} -3 & -1 \\ 0 & 2 \end{pmatrix}} \qquad \quad \widehat{\textbf{G}}_{\lambda} \, = \, {\footnotesize \begin{pmatrix} \text{exp}(-5) - 1 \\ 0 \end{pmatrix}} \, = \, {\footnotesize \begin{pmatrix} -0.993 \\ 0 \end{pmatrix}}
$$

#### Example: Predator prey model

• The tangent vector is obtained by solving  $(\star \star)$ 

$$
\begin{pmatrix} -3 & -1 \\ 0 & 2 \end{pmatrix} \left. \frac{\partial \widehat{y}}{\partial \lambda} \right|_0 = \begin{pmatrix} -0.993 \\ 0 \end{pmatrix}
$$

We get

$$
\left.\frac{\partial \widehat{\mathbf{y}}}{\partial \lambda}\right|_0 = \begin{pmatrix} -0.331 \\ 0 \end{pmatrix} \quad \text{and} \quad \widehat{\mathbf{y}}_1^{(0)} = \widehat{\mathbf{y}_0} + \Delta \lambda \left.\frac{\partial \widehat{\mathbf{y}}}{\partial \lambda}\right|_0 = \begin{pmatrix} 0.967 \\ 0 \end{pmatrix}
$$

Uwe Thiele, Münster – www.uwethiele.de Numerical Continuation 24

where we specified  $\Delta \lambda = 0.1$ .

 $\widehat{\mathbf{y}}_{1}^{\left(0\right)}$  is our starting guess for the Newton iteration at  $\lambda_{1}.$ 

#### Example: Predator prey model

• Step 2 from 
$$
\hat{y}_1^{(1)}
$$
 to  $\hat{y}_1^{(2)}$  corresponds to solving  $(\star \star \star)$  with  $i = 1$ , i.e.

$$
\begin{pmatrix}-2.799 & -0.966 \\ 0.0 & 1.897\end{pmatrix}\Delta\widehat{\textbf{y}}_{1}^{(1)} = \begin{pmatrix}0.0 \\ 0.0\end{pmatrix}
$$

to obtain  $\widehat{\mathbf{y}}_1^{(2)} =$ ✓ 0*.*966 0*.*0 ◆

As  $\widehat{\mathbf{y}}_1^{(2)} = \widehat{\mathbf{y}}_1^{(1)}$  to 3sd we have found

$$
\widehat{\boldsymbol{y}}_1\,=\,\binom{0.966}{0.0}
$$

• Now, one would play this again: increase  $\lambda$  to  $\lambda_2 = \lambda_1 + \Delta \lambda$ , do the tangent prediction and Newton iterations, etc.

Uwe Thiele, Münster – www.uwethiele.de Numerical Continuation 26

#### Example: Predator prey model

• General Newton step at  $\lambda_1$  specifies  $(\star)$ , i.e.

$$
\widehat{\mathbf{G}}_{\widehat{\mathbf{y}}}(\widehat{\mathbf{y}}_1^{(i)}, \lambda_1) \Delta \widehat{\mathbf{y}}_1^{(i)} = -\widehat{\mathbf{G}}(\widehat{\mathbf{y}}_1^{(i)}, \lambda_1) \qquad (\star \star \star)
$$

for 
$$
\Delta \hat{\mathbf{y}}_1^{(i)} = \hat{\mathbf{y}}_1^{(i+1)} - \hat{\mathbf{y}}_1^{(i)}
$$
.  
\n• Step 1 from  $\hat{\mathbf{y}}_1^{(0)}$  to  $\hat{\mathbf{y}}_1^{(1)}$  corresponds to solving  $(\star \star \star)$  for  $i = 0$ , i.e.

$$
\begin{pmatrix} -2.805 & -0.967 \ 0.0 & 1.901 \end{pmatrix} \Delta \hat{\mathbf{y}}_1^{(0)} = - \begin{pmatrix} -0.003 \ 0.0 \end{pmatrix}
$$

0*.*0

to obtain  $\widehat{\mathbf{y}}_1^{(1)} = -$ 

Uwe Thiele, Münster – www.uwethiele.de Numerical Continuation 25

#### Parameter continuation - plot of results

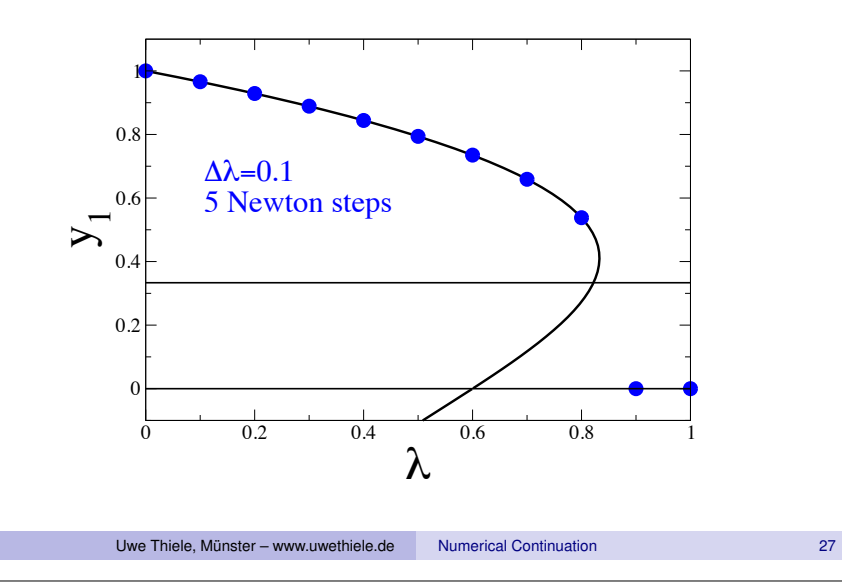

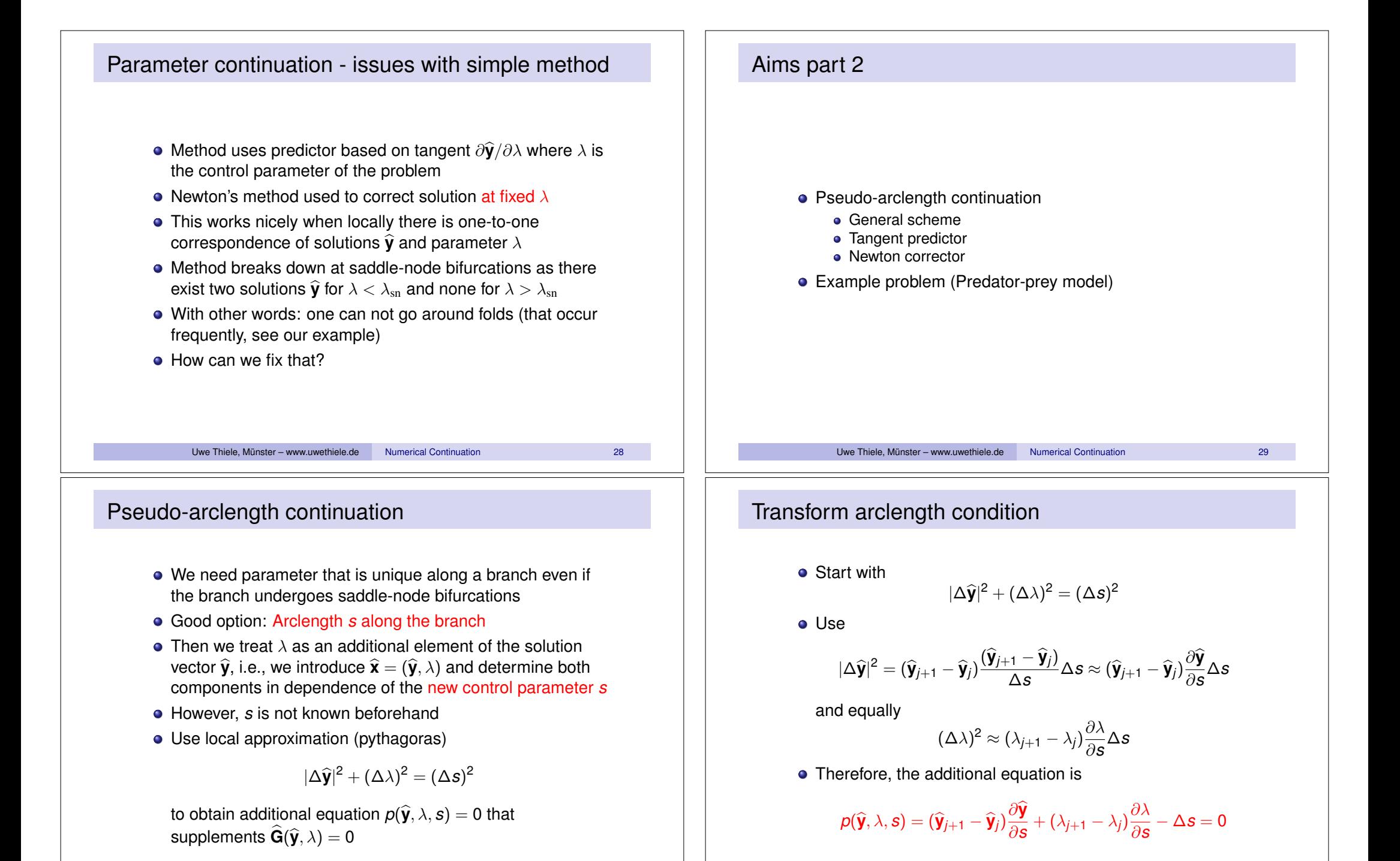

#### Pseudo-arclength continuation – Notation

- Compact notation allows us to use the formalism introduced for simple continuation scheme
- Treat  $\lambda(s)$  as additional dependent variable beside  $\hat{\mathbf{y}}(s)$
- $\bullet$  Join them into vector  $\hat{\mathbf{x}} = (\hat{\mathbf{y}}, \lambda)$
- Introduce extended system of equations

$$
\widehat{\mathsf{E}}(\widehat{\mathbf{x}},s) = \begin{pmatrix} \widehat{\mathsf{G}}(\widehat{\mathbf{y}},\lambda) \\ \rho(\widehat{\mathbf{y}},\lambda,s) \end{pmatrix} = \widehat{\mathbf{0}}
$$

• with Jacobian

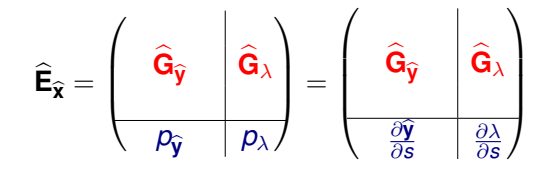

Pseudo-arclength continuation - obtaining the tangent

 $\bullet$  How do we get the tangent direction  $\frac{\partial \hat{\mathbf{x}}}{\partial s}$ ?

Uwe Thiele, Münster – www.uwethiele.de Numerical Continuation

 $\bullet$  Differentiate  $\widehat{\mathbf{E}}(\widehat{\mathbf{x}}(s), s) = 0$  with respect to *s* (chain rule):

$$
\frac{\partial \widehat{\mathbf{E}}}{\partial \widehat{\mathbf{x}}} \frac{\partial \widehat{\mathbf{x}}}{\partial s} + \frac{\partial \widehat{\mathbf{E}}}{\partial s} = 0 \qquad (\star \star)
$$

- Solve inhomogeneous algebraic system of equations  $(**)$ for tangent vector  $\partial \hat{\mathbf{x}}/\partial s$ .
- Notation:

$$
\hat{\mathbf{E}}_{\hat{\mathbf{x}}} = \frac{\partial \hat{\mathbf{E}}}{\partial \hat{\mathbf{x}}} \quad \text{and} \quad \hat{\mathbf{E}}_{s} = \frac{\partial \hat{\mathbf{E}}}{\partial s}
$$

• Problem:  $(\star \star)$  is nonlinear in  $\partial \hat{\mathbf{x}}/\partial s$  as it is contained in  $\hat{\mathbf{E}}_{\hat{\mathbf{x}}}$ 

#### Pseudo-arclength continuation - any step

- For  $j = 0$  take starting value  $\hat{\mathbf{x}}_0 = (\hat{\mathbf{y}}_0, \lambda_0)$ , otherwise take result of previous step  $\hat{\mathbf{x}}_i = (\hat{\mathbf{y}}_i, \lambda_i)$  that solves  $\hat{\mathbf{E}}(\hat{\mathbf{x}}_i, \mathbf{s}_i) = 0$ . (*sj* may be shifted to zero each step, but may also be monitored)
- Want the solution  $(\widehat{\mathbf{x}}_{i+1}, s_{i+1})$  at  $s_{i+1} = s_i + \Delta s$
- **Strategy** 
	- (1) Use tangent of curve  $\hat{\mathbf{x}}(s)$  at point  $(\hat{\mathbf{x}}_j, s_j)$  as predictor  $\hat{\mathbf{x}}_{j+1}^{(0)}$ for  $\hat{\mathbf{x}}_{j+1}$  at  $s_{j+1} = s_j + \Delta s$ .
	- (2) Use Newton's method to iterate (starting with  $\widehat{\mathbf{x}}_{j+1}^{(0)}$ ) and obtain  $\hat{\mathbf{x}}_{i+1}$  at fixed  $s_{i+1}$  to arbitrary exactness.
- Then repeat to change *s* to continue along solution branch

Uwe Thiele, Münster – www.uwethiele.de Numerical Continuation

# Pseudo-arclength continuation - obtaining the tangent

• Solve 
$$
(**)
$$
 iteratively, i.e., solve for  $k = 1, 2, ...$ 

$$
\left(\begin{array}{c|c}\n\widehat{\mathbf{G}}_{\widehat{\mathbf{y}}}\n\end{array}\n\right)\n\widehat{\mathbf{G}}_{\lambda}\n\right)\n\left(\begin{array}{c}\n\frac{\partial \widehat{\mathbf{y}}^{(k+1)}}{\partial s} \\
\frac{\partial \lambda}{\partial s}^{(k+1)}\n\end{array}\right)\n+\n\left(\begin{array}{c}\n\frac{\partial \widehat{\mathbf{G}}}{\partial s} \\
\frac{\partial \widehat{\mathbf{y}}}{\partial s}\n\end{array}\right)=\widehat{\mathbf{0}}
$$

- Above we use  $\frac{\partial \mathbf{G}}{\partial s} = \widehat{\mathbf{0}}$  and  $\frac{\partial p}{\partial s} = -1$ .
- For starting values @b**<sup>x</sup>** @*s*  $^{(0)}$  of iteration use arbitrary choice in first continuation step  $(j = 0)$ , and the values from previous continuation step otherwise
- As the final equation of the system above is merely a normalisation condition, one should iterate only once and normalise1

<sup>1</sup>Otherwise result might oscillate between two vectors in tangent direction with absolute values  $\xi$  and  $1/\xi$  for arbitrary  $\xi$ .

Pseudo-arclength continuation - tangent predictor step

- 1. Start with  $\hat{\mathbf{x}}_i$  at  $s_i$ .
- 2. We obtained tangent direction  $\frac{\partial \widehat{\mathbf{x}}}{\partial s}|_j$  at  $(\widehat{\mathbf{x}}_j, s_j)$
- 3. Obtain initial 'guess'  $\widehat{\mathbf{x}}_{j+1}^{(0)}$  at  $s_{j+1} = s_j + \Delta s$  by

$$
\widehat{\mathbf{x}}_{j+1}^{(0)} = \widehat{\mathbf{x}}_j + \Delta s \left. \frac{\partial \widehat{\mathbf{x}}}{\partial s} \right|_j \Bigg/ \left| \frac{\partial \widehat{\mathbf{x}}}{\partial s} \right|_j \Bigg|
$$

using the normalised tangent direction

Uwe Thiele, Münster – www.uwethiele.de Numerical Continuation

#### Example: Predator prey model

• Remember, a typical two-species model is

$$
\frac{d\widehat{\mathbf{y}}}{dt} = \widehat{\mathbf{G}}(\widehat{\mathbf{y}}, \lambda)
$$

with

$$
\widehat{\textbf{G}}(\widehat{\textbf{y}},\lambda)=\begin{pmatrix}3y_1(1-y_1)-y_1y_2-\lambda(1-\text{exp}(-5y_1))\\-y_2+3y_1y_2\end{pmatrix}
$$

Uwe Thiele, Münster – www.uwethiele.de Numerical Continuation 38

#### Pseudo-arclength continuation - Newton correction

1. Take initial guess  $\widehat{\mathbf{x}}_{j+1}^{(0)}$  at  $s_{j+1}$ . 2. Obtain next iteration by solving inhomogeneous linear algebraic system of equations  $(*)$  at fixed  $s_{i+1}$ , i.e.  $\widehat{\mathbf{E}}_{\widehat{\mathbf{x}}}(\widehat{\mathbf{x}}_{j+1}^{(i)},s_{j+1}) \, \Delta \widehat{\mathbf{x}}_{j+1}^{(i)} = -\widehat{\mathbf{E}}(\widehat{\mathbf{x}}_{j+1}^{(i)},s_{j+1})$ for  $\Delta \widehat{\mathbf{x}}_{j+1}^{(i)} = \widehat{\mathbf{x}}_{j+1}^{(i+1)} - \widehat{\mathbf{x}}_{j+1}^{(i)}$ . 3. Obtain  $\widehat{\mathbf{x}}_{j+1}^{(i+1)} = \widehat{\mathbf{x}}_{j+1}^{(i)} + \Delta \widehat{\mathbf{x}}_{j+1}^{(i)}$ . Repeat Newton step (1.-3.) until wanted accuracy is reached (i.e.  $||\Delta \hat{\mathbf{x}}_{j+1}^{(i)}||$  smaller than some given threshhold value). Uwe Thiele, Münster – www.uwethiele.de Numerical Continuation Example: Predator prey model • Fixed points / equilibria given by  $\hat{\mathbf{G}}(\hat{\mathbf{v}}, \lambda) = \hat{\mathbf{0}}$ Introduce arclength *s* as control parameter and get augmented system  $\mathbf{E}(\widehat{\mathbf{x}}, s) =$  $\sqrt{ }$  $\begin{bmatrix} G(\hat{x}) \\ \vdots \end{bmatrix}$  $p(\widehat{\mathbf{x}}, s)$ 1  $\begin{bmatrix} = \widehat{\mathbf{0}} \end{bmatrix}$ with  $\hat{\mathbf{x}} = (\hat{\mathbf{y}}, \lambda)$ Uwe Thiele, Münster – www.uwethiele.de Numerical Continuation 39

#### Example: Predator prey model

• We need the Jacobian  $E_{\widehat{\mathbf{x}}} =$  $\sqrt{ }$  $\overline{\phantom{a}}$  $3 - 6y_1 - y_2 - 5\lambda \exp(-5y_1)$   $-y_1$   $\exp(-5y_1) - 1$  $3y_2$   $3y_1 - 1$  0  $\frac{\partial y_1}{\partial s}$   $\frac{\partial \lambda}{\partial s}$   $\frac{\partial \lambda}{\partial s}$ 1  $\begin{array}{c} \hline \end{array}$ and the derivative of  $\hat{\mathbf{E}}$  with respect to the continuation parameter *s*  $\widehat{\mathsf{E}}_s = \frac{\partial \mathsf{E}}{\partial s} =$  $\sqrt{ }$  $\mathbf{I}$ 0 0  $-1$ 1 A • At  $\hat{\mathbf{v}}_0 = (1, 0)$  and  $\lambda_0 = 0$  we have  $\mathbf{G}_{\widehat{\mathbf{y}}} =$  $\begin{pmatrix} -3 & -1 \\ 0 & 2 \end{pmatrix}$   $\hat{\mathbf{G}}_{\lambda} =$  $\sqrt{\exp(-5)} - 1$ 0 ◆ =  $\sqrt{-0.993}$ 0 ◆ Uwe Thiele, Münster – www.uwethiele.de Numerical Continuation Example: Predator prey model **General Newton step at**  $s_1$  **is**  $\widehat{\mathbf{E}}_{\widehat{\mathbf{X}}}(\widehat{\mathbf{x}}_1^{(i)}, s_1) \Delta \widehat{\mathbf{x}}_1^{(i)} = -\widehat{\mathbf{E}}(\widehat{\mathbf{x}}_1^{(i)}, s_1)$  (\*\*\*)

for  $\Delta \widehat{\mathbf{x}}_1^{(i)} = \widehat{\mathbf{x}}_1^{(i+1)} - \widehat{\mathbf{x}}_1^{(i)}$ Step 1 from  $\hat{\mathbf{x}}_1^{(0)}$  to  $\hat{\mathbf{x}}_1^{(1)}$  corresponds to solving ( $\star \star \star$ ) for  $i = 0$ , i.e.  $\sqrt{ }$  $\mathbf{I}$ 2*.*815 0*.*969 0*.*992 0*.*0 1*.*906 0*.*0 0*.*314 0*.*0 0*.*949 1  $\Delta \widehat{\mathbf{x}}_1^{(0)} = \sqrt{ }$  $\mathbf{I}$ 0*.*0032 0*.*0 0*.*0 1 A to obtain  $\widehat{\mathbf{x}}_1^{(1)} =$  $\sqrt{ }$  $\overline{1}$ 0*.*968 0*.*0 0*.*095 1 A Uwe Thiele, Münster – www.uwethiele.de Numerical Continuation 42

#### Example: Predator prey model

• The tangent vector  $\hat{\mathbf{x}}_s$  is obtained by solving  $(\star \star)$  iteratively:

$$
\begin{pmatrix}-3 & -1 & -0.993 \\ 0 & 2 & 0 \\ 1/\sqrt{3} & 1/\sqrt{3} & 1/\sqrt{3}\end{pmatrix} \left.\frac{\partial \widehat{\bm{x}}}{\partial \bm{s}}\right|_0 = \begin{pmatrix}0 \\ 0 \\ 1\end{pmatrix}
$$

where the last row in  $\hat{\mathbf{E}}_{\hat{\mathbf{x}}}$  is a random initial choice (result converges after 1 iteration) After normalisation, we get

$$
\left.\frac{\partial\widehat{\bm{x}}}{\partial \bm{s}}\right|_0 = \begin{pmatrix}-0.314\\0.0\\0.949\end{pmatrix}\quad\text{and}\quad\widehat{\bm{x}}_1^{(0)} = \widehat{\bm{x}_0} + \Delta \bm{s}\left.\frac{\partial\widehat{\bm{y}}}{\partial \lambda}\right|_0 = \begin{pmatrix}0.969\\0\\0.095\end{pmatrix}
$$

where we specified  $\Delta s = 0.1$ .

 $\widehat{\mathbf{x}}_1^{\left(0\right)}$  is our starting guess for the Newton iteration at  $s_1.$ 

**Example: Predator prey model**  
\n• Step 2 from 
$$
\hat{\mathbf{x}}_1^{(1)}
$$
 to  $\hat{\mathbf{x}}_1^{(2)}$  corresponds to solving  $(\star \star \star)$  with  $i = 1$ , i.e.  
\n
$$
\begin{pmatrix}\n-2.809 & -0.968 & -0.992 \\
0.0 & 1.903 & 0.0 \\
-0.314 & 0.0 & 0.949\n\end{pmatrix}\Delta\hat{\mathbf{x}}_1^{(1)} = -\begin{pmatrix} -0.0 \\
0.0 \\
0.0\n\end{pmatrix}
$$
\nto obtain  $\hat{\mathbf{x}}_1^{(2)} = \begin{pmatrix} 0.968 \\ 0.0 \\
0.095 \end{pmatrix}$   
\n• As  $\hat{\mathbf{x}}_1^{(2)} = \hat{\mathbf{x}}_1^{(1)}$  to 3sd we have found  
\n
$$
\hat{\mathbf{x}}_1 = \begin{pmatrix} 0.968 \\ 0.0 \\ 0.095 \end{pmatrix}
$$
  
\n• Now one would play this again: increase *s* to  $s_2 = s_1 + \Delta s$ ,  
\ndo the tangent prediction and correction by Newton iterations, etc.  
\nUse Thiele, Münster-wwurtailed. A  
\n1. A

# Parameter continuation - plot of results 0 0.2 0.4 0.6 0.8 1 λ -0.2  $\boldsymbol{0}$ 0.2  $\boldsymbol{\succ}_{_{0.4}}$ 0.6 0.8 1  $\Delta$ s=0.1 4 Newton steps Uwe Thiele, Münster – www.uwethiele.de Numerical Continuation Outlook: Detection and continuation of bifurcations General strategy: • Device a test function  $\tau(\hat{\mathbf{x}}, \mu)$  that crosses zero at

- bifurcation in question (e.g., based on Jacobian). *µ* is an additional control parameter beside primary control parameter  $\lambda$
- When following  $\hat{\mathbf{x}}$  at fixed  $\mu$ , monitor  $\tau(\hat{\mathbf{x}}, \mu)$ ; when zero-crossing is detected, obtain exact  $\lambda_{\text{bif}}$  through Newton on augmented  $\hat{\mathbf{E}}_{\text{aug}} = ( \hat{\mathbf{E}} | \tau )^T = 0$
- Continue loci of bifurcation by continuing (in *s*) solutions to  $\hat{\mathbf{E}}_{\text{aug}}(\hat{\mathbf{x}}_{\text{aug}}) = \hat{\mathbf{0}}$  with  $\hat{\mathbf{x}}_{\text{aug}} = (\hat{\mathbf{y}} \mid \lambda \mu)^T$

## Parameter continuation - alternatives

#### • Predictor step

- use secant instead of tangent needs information about  $\hat{\mathbf{x}}_i$ and  $\hat{\mathbf{x}}_{i-1}$  (need tangent predictor for 1st step)
- Corrector step [various choices of  $p(\hat{\mathbf{x}}, s)$ ]
	- Natural continuation: fix any component of  $\hat{\mathbf{x}}_{i+1}$  (special case simple continuation: fix  $\lambda_{i+1}$ ) - best choice component with largest  $|\partial_s x|$  as this is the fastest changing one
	- Pseudo-arclength: Newton steps orthogonal to tangent direction
	- Moore-Penrose continuation:  $p(\hat{\mathbf{x}}, s)$  changes during Newton iterations

Uwe Thiele, Münster – www.uwethiele.de Numerical Continuation

# Software for continuation techniques

#### General strategy:

- auto07p: very versatile, 'any' ODE problem (github.com/auto-07p), coupling with FFTW available Tutorials available on CeNoS website (www.uni-muenster.de/CeNoS/Lehre/Tutorials/continuation.html)
- pde2path: continuation for systems of PDEs (www.staff.uni-oldenburg.de/hannes.uecker/pde2path)
- $\bullet$  oomph-lib: released version can do time simulation & continuation for PDE (oomph-lib.maths.man.ac.uk)
- Others: matcont, DDE-BIFTOOL, PyDSTool, loca,...

## Further themes

- Coarse bifurcation theory: use continuation tool as wrapper on 'any' time simulator, be it continuous/discrete/black box (Kevrekidis, Avitabile, Lloyd)
- Continuation of stable/unstable manifolds in phase space (Doedel)
- Continuation of homoclinic/heteroclinic solutions to ODE (homcont part of auto07p)
- Tricks to (i) follow global bifurcations, (ii) obtain and follow self-similar solutions, (iii) obtain real eigenvalues as branching points, . . .